Manchmal ist es für uns Menschen sehr schwierig, sich Daten vorzustellen. Deshalb werden häufig folgende drei grafischen Darstellungen zur Veranschaulichung der Daten verwendet:

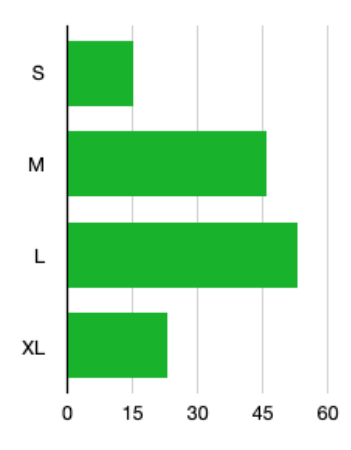

Das **Balkendiagramm** besteht aus zwei Achsen: Hier sind es die Trikot-Größen und die benötigte Anzahl. Die Anzahl der benötigten Größe wird durch einen "Balken" dargestellt.

Das **Säulendiagramm** besteht ebenfalls aus zwei Achsen. Anstatt dass die Balken von links nach rechts wachsen, wachsen sie von unten nach oben - eben wie Säulen!

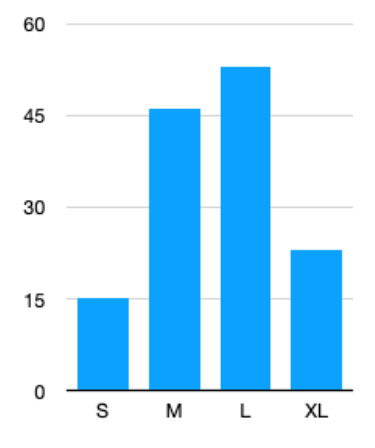

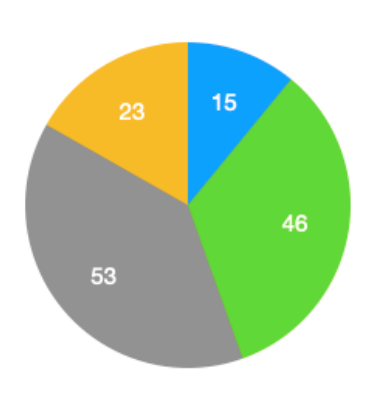

OM OL OXL

Das **Kreisdiagramm** besteht aus einem Kreis, der unterteilt wird. Da das aussieht wie ein Kuchen, wird das Kreisdiagramm manchmal auch Kuchendiagramm genannt.

Das **Streifendiagramm** besteht aus einem Streifen, der in unterschiedliche Teile eingeteilt wird.

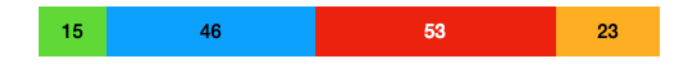

Alle vier Diagramme stellen die gleichen Daten dar!

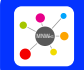

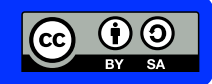

#### Mathematik Statistik M 6

### **Das Balkendiagramm**

Bei einem **Balkendiagramm** werden die Daten auf zwei Achsen **horizontal** (↔︎) dargestellt.

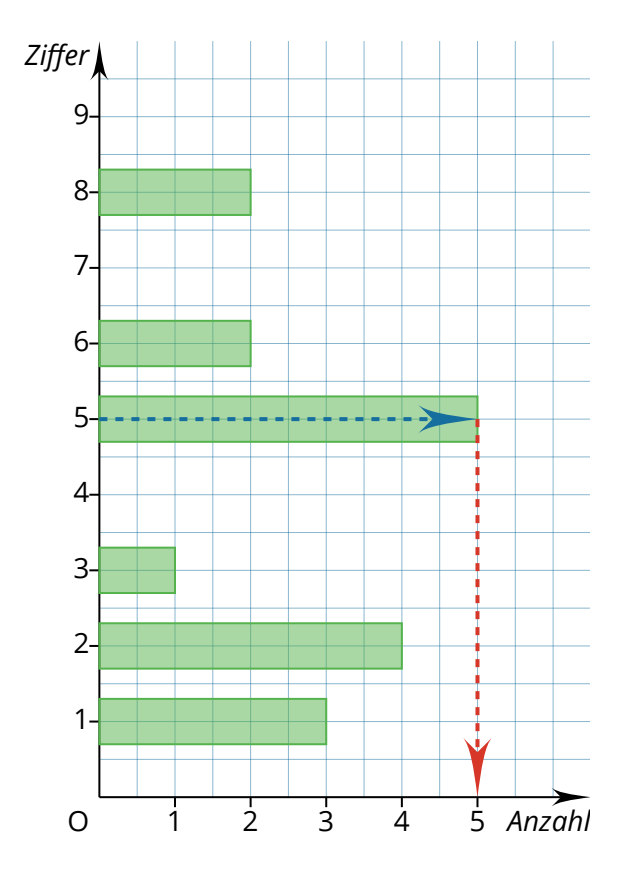

In diesem Beispiel wird auf der x-Achse (*Anzahl*) dargestellt, wie viele deiner Lernpartner eine bestimmte Ziffer als letzte Ziffer ihrer Telefonnummer haben.

Auf der y-Achse (*Ziffer*) kannst du ablesen, um welche Ziffer es sich handelt.

Die zugehörige Häufigkeitstabelle sieht so aus:

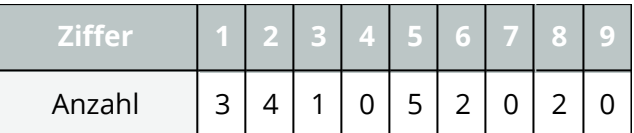

Um abzulesen, wie viele deiner Lernpartner die Ziffer "5" als letzte Ziffer in ihrer Telefonnummer haben, musst du zunächst auf der y-Achse (→) die gesuchte Ziffer auswählen und dann auf der x-Achse (→) die Anzahl ablesen.

Bei 5 Personen ist die letzte Ziffer der Telefonnummer also eine 5.

### **Das Säulendiagramm**

Bei einem **Säulendiagramm** werden die Daten auf zwei Achsen **vertikal** (↕︎) dargestellt.

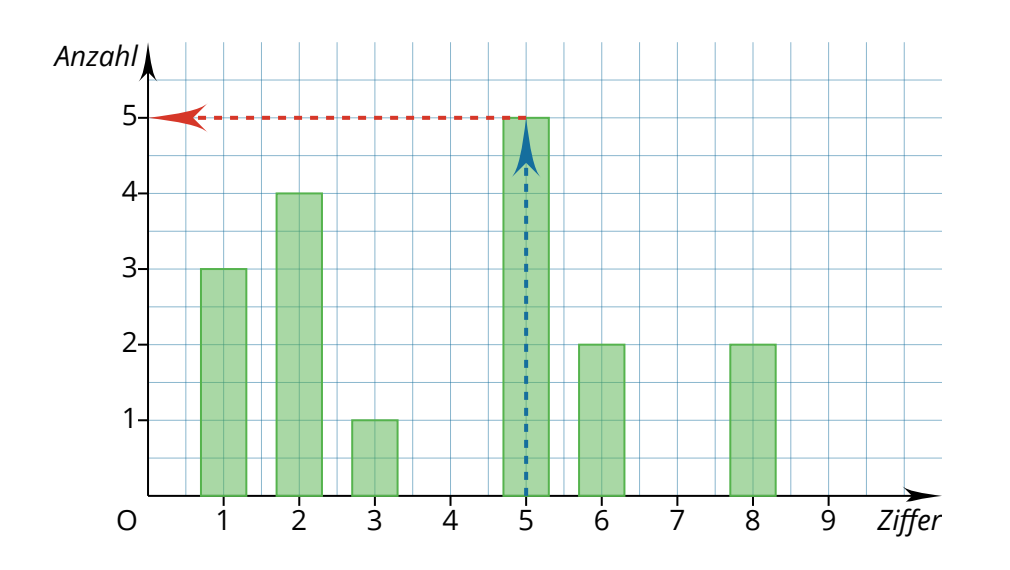

Das Ablesen der Informationen funktioniert im Prinzip genau gleich, nur dass nun die Ziffern auf der x-Achse liegen und die Anzahl der Personen auf der y-Achse.

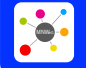

Seite: 2/3

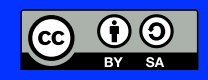

## **Das Kreisdiagramm**

Bei einem **Kreisdiagramm** werden die Daten als Kreisausschnitte dargestellt. Weil das so aussieht wie ein Kuchen, wird dieses Diagramm auch *Kuchendiagramm* genannt.

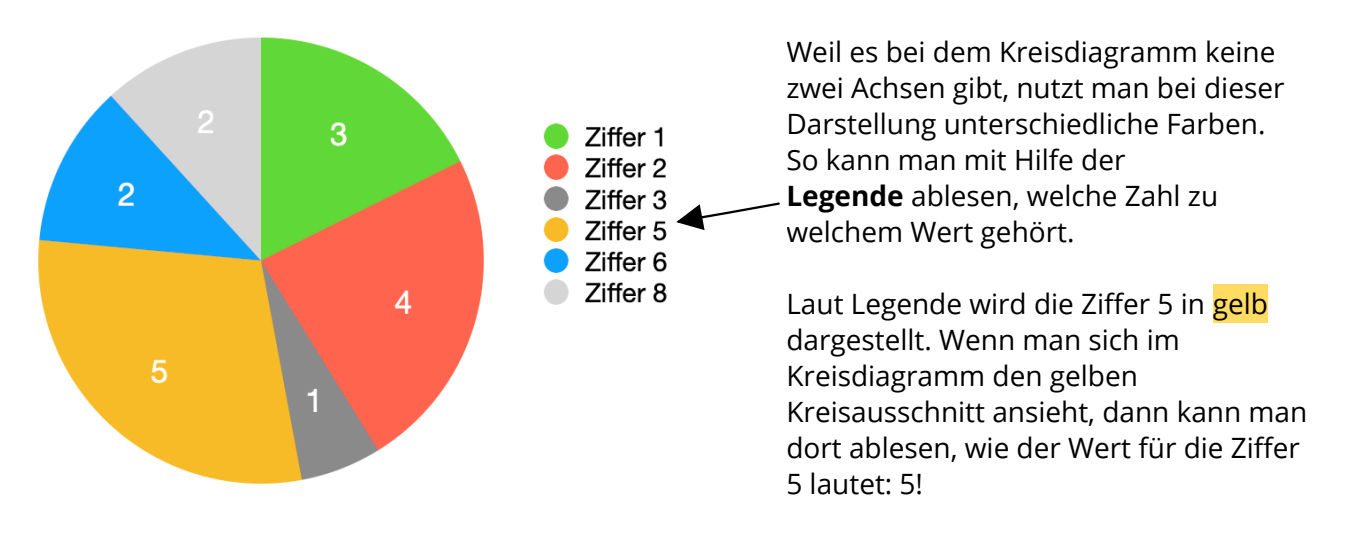

# **Das Streifendiagramm**

Bei einem **Streifendiagramm** werden die Daten als Teil eines Streifens dargestellt.

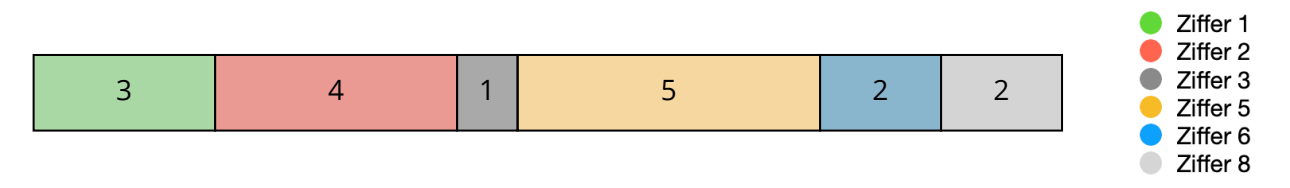

Auch hier benötigt man eine Legende zu den Farben, damit man die Werte zuordnen kann.

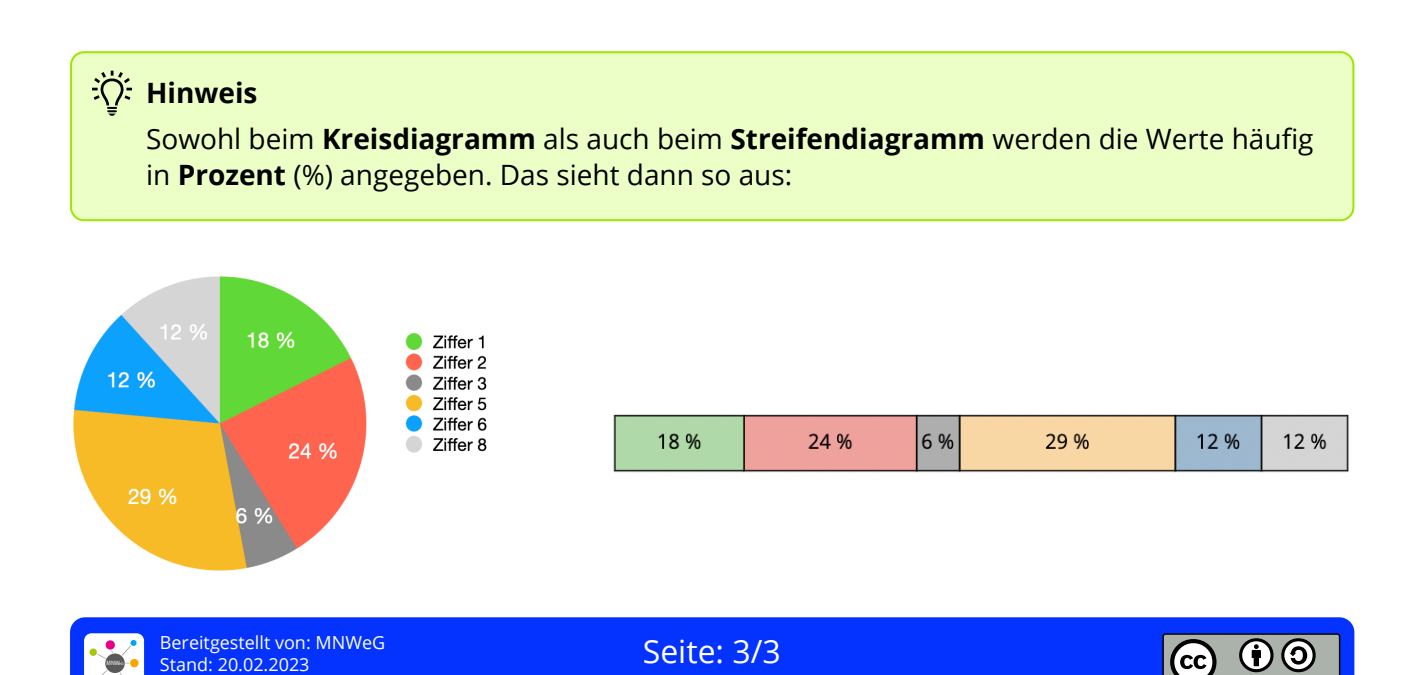

weise: https://editor.mnweg.org/mnw/dokument/daten-grafisch-darstellen-1